Einführung Pointer C-Kurs 2014, 2. Vorlesung

### Nico nico@freitagsrunde.org Andy andrew@freitagsrunde.org

<http://wiki.freitagsrunde.org>

16. September 2014

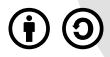

This work is licensed under the Creative Commons Attribution-ShareAlike 3.0 License.

# Speicheadressierung

- I Arbeitsspeicher ist in Bereiche unterteilt, die einzeln adressierbar sind
- ► der Wert einer Variable entspricht einem Wert an einer bestimmten Adresse

**In Pointer sind eine spezielle Art von Datentypen deren Wert eine** Speicheradresse entspricht.

## Wozu sind Pointer gut?

- $\blacktriangleright$  Strings
- $\blacktriangleright$  Arrays
- $\blacktriangleright$  Call by Reference
- $\blacktriangleright$  komplexe Datentypen
- $\blacktriangleright$  dynamische Speichernutzung

# Deklarierung

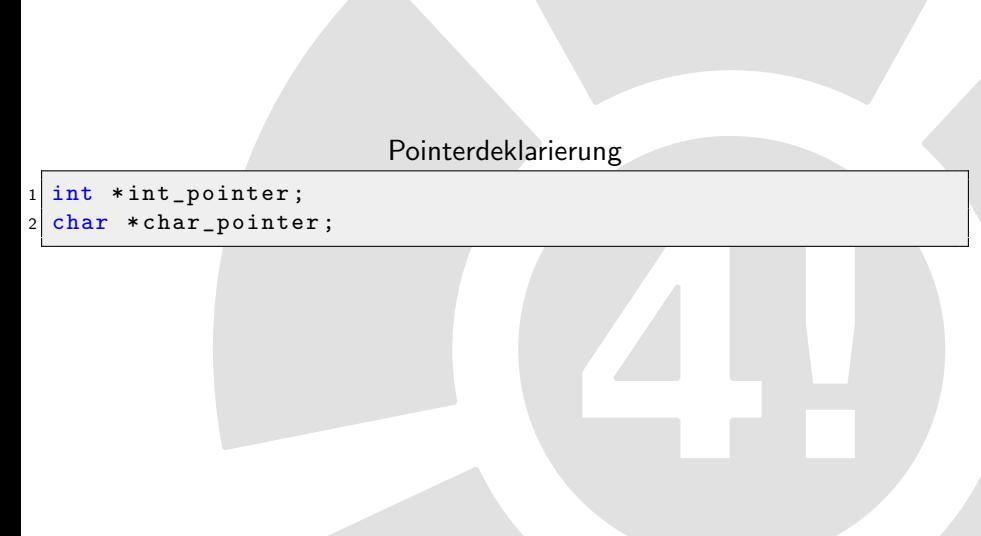

# Deklarierung

### Pointerdeklarierung

```
1 int *int_pointer;
2 char * char_pointer;
3 TYP * TYP_pointer;
```
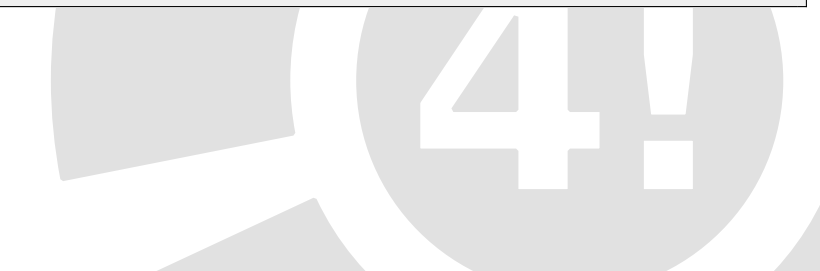

## Referenzierung und Dereferenzierung

### Referenzierungsoperator: &

⊳ Rückgabe der Adresse das nachfolgenden Ausdrucks

### **Dererefenzierungoperator:** \*

D. Rückgabe des Wertes an der Adresse des nachfolgenden Pointers

### **Beispielcode Live-Coding**

## Call by Value vs. Call by Reference

▶ Parameterübergabe an Funktionen kann auf zwei Weisen erfolgen

## Call by Value vs. Call by Reference

▶ Parameterübergabe an Funktionen kann auf zwei Weisen erfolgen  $\triangleright$  Übergabe des Wertes: Call by Value

## Call by Value vs. Call by Reference

- ▶ Parameterübergabe an Funktionen kann auf zwei Weisen erfolgen
	- $\triangleright$  Ubergabe des Wertes: Call by Value
	- $\triangleright$  Übergabe der Adresse: Call by Reference

### **In bereits aus der ersten Vorlesung bekannt:**

Arrays in bekannter Syntax

 $1 \nvert int$  numbers [] = {0, 1, 1, 2, 3, 5, 8, 13};  $2 \nvert$  int number = numbers [5];

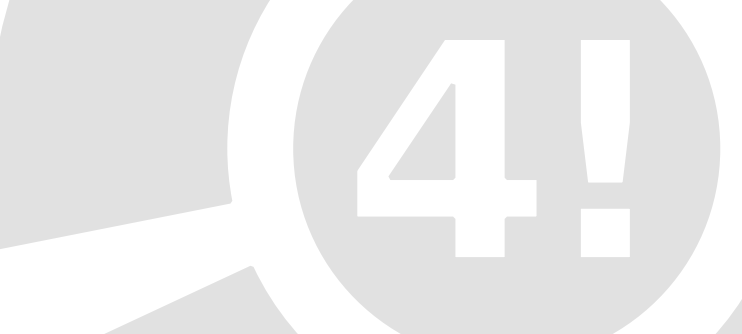

### **Dereits aus der ersten Vorlesung bekannt:**

Arrays in bekannter Syntax

 $1 \text{ int numbers } [] = \{0, 1, 1, 2, 3, 5, 8, 13\};$  $2 \text{ int number} = \text{numbers}$  [5];

▶ Arrays sind auch Pointer!

Arrays als Pointer

int number =  $*(\text{numbers} + 5)$ 

Ein Array ist ein Pointer auf das erste Element

Arrays als Pointer

```
numbers = knumbers [0]
```
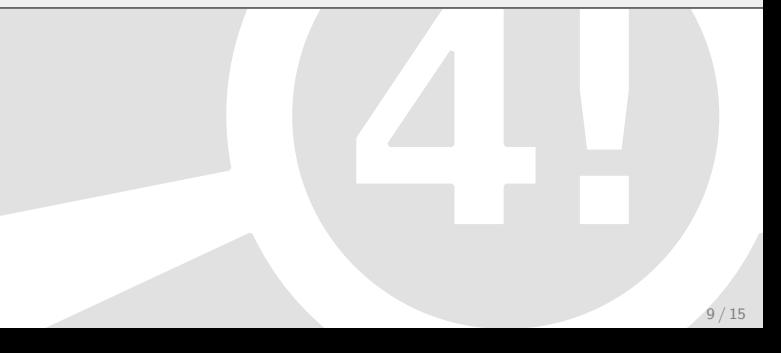

Ein Array ist ein Pointer auf das erste Element

```
Arrays als Pointer
```

```
numbers = knumbers [0]2
3 numbers [k] = * (numbers + k)
```
 $\triangleright$  Strings sind Arrays von chars ähnlich

String Initialisierung

```
_1 char str [] = "EIN_STRING";
2 char *str\_pointer = "EIN_ANDERER_STRING";
\frac{1}{3} char *str_pointer_2 = "EIN_ANDERER_STRING";
```
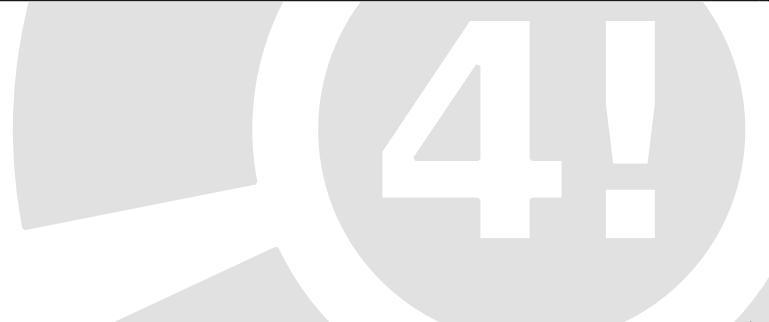

### $\triangleright$  Strings sind Arrays von chars ähnlich

String Initialisierung

```
_1 char str [] = "EIN_STRING";
2 char *str\_pointer = "EIN_ANDERER_STRING";
 char * str\_pointer _2 = "EIN\_ANDERER\_STRING";
```
### $\blacktriangleright$  Besonderheiten

- $\triangleright$  Stringliterale sind nicht veränderbar
- . str pointer 2 zeigt auf die selbe Adresse wie str pointer
- $\triangleright$  sizeof(str) = 11 (#chars + '\0')

► Größe eines Arrays lässt sich ermitteln mit sizeof

sizeof Syntax

 $1$  sizeof (VARIABLE) = von einer Variable belegter Speicher <sup>2</sup> sizeof ( TYP ) = von einer Instanz eines Typs belegter Speicher

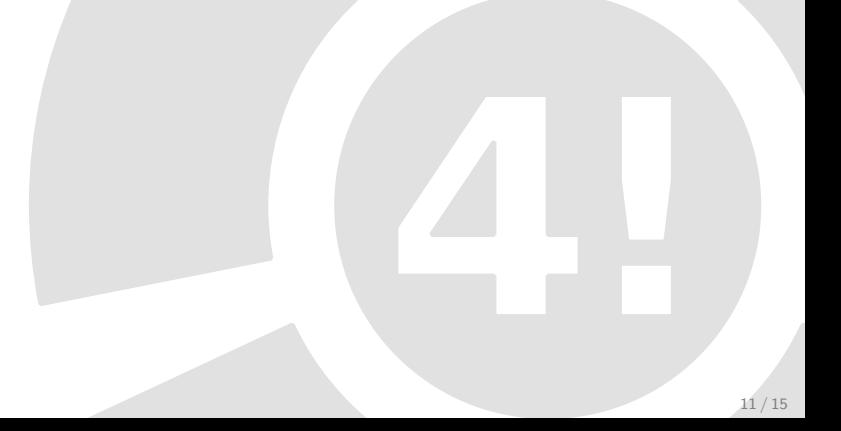

▶ Größe eines Arrays lässt sich ermitteln mit sizeof

sizeof Syntax

sizeof (VARIABLE) = von einer Variable belegter Speicher <sup>2</sup> sizeof ( TYP ) = von einer Instanz eines Typs belegter Speicher

sizeof Beispiel

```
1 printf ("char: \sqrt{\ln \ln \ln \ln x}, sizeof (char));
2 printf ("int: %lu\n", sizeof (int));
3 printf ("C-Kurs: %lu\n", sizeof ("C-Kurs"));
4
5 \nvert int numbers [] = {0, 1, 1, 2, 3, 5, 8, 13};
6 printf ("numbers: \lambdalu\n\lambda", sizeof (numbers));
7 printf ("#Elemente in numbers: %lu\n",
8 sizeof (numbers) / sizeof (int) );
```
## Pointerarithmetik

 $\triangleright$  arithmetische Operatoren lassen sich auch auf Pointer anwenden

### Pointerarithmetik

```
1 \nvert int * int\_pointer = (int *) 0x100;2 \text{ char} * \text{char\_pointer} = (\text{char} * ) 0 \times 100 ;3 \times 100 *void_pointer = (void *)0x100;
4
5 int_pointer += 1;
6 char_pointer += 1;
7 void_pointer += 1;
8
9 printf (" Speicherplatz der Datentypen :",
10 sizeof(int), sizeof(char), sizeof(void));
11 printf (" Pointer zeigen auf: \%p \%p \%p\n",
12 int_pointer, char_pointer, void_pointer);
```
## Pointerarithmetik

 $\triangleright$  arithmetische Operatoren lassen sich auch auf Pointer anwenden

### Pointerarithmetik

```
1 \nvert int * int\_pointer = (int *) 0x100;2 \text{ char} * char_pointer = (char *) 0 x 100;
3 \times 100 *void_pointer = (void *)0x100;
4
5 int_pointer += 1;
6 char_pointer += 1;
7 void_pointer += 1;
8
9 printf (" Speicherplatz der Datentypen :",
10 sizeof(int), sizeof(char), sizeof(void));
11 printf (" Pointer zeigen auf: \%p \%p \%p\n",
12 int_pointer, char_pointer, void_pointer);
```
Speicherplatz der Datentypen: 4, 1, 1 Pointer zeigen auf: 0x104 0x101 0x101

## Pointerarithmetik

 $\triangleright$  arithmetische Operatoren lassen sich auch auf Pointer anwenden

### Pointerarithmetik

```
1 \nvert int * int\_pointer = (int *) 0x100;2 \text{ char} * char_pointer = (char *) 0 x 100;
3 \times 100 *void_pointer = (void *)0x100;
4
5 \mid \text{int\_pointer} \quad += 1;6 char_pointer += 1;
7 void_pointer += 1;
8
9 printf (" Speicherplatz der Datentypen :",
10 sizeof(int), sizeof(char), sizeof(void));
11 printf (" Pointer zeigen auf: \%p \%p \%p\n",
12 int_pointer, char_pointer, void_pointer);
```
Speicherplatz der Datentypen: 4, 1, 1 Pointer zeigen auf: 0x104 0x101 0x101

Ergebnis der arith. Operation variiert je nach Größe des **Datentyps** 

#### I Pointer lassen sich auch referenzieren:

ptr von ptr int \*ptr;  $int$  \*\* ptr =  $k$ ptr;

- ▶ Damit kann man z.B. Arrays aus Pointern erzeugen.
- ▶ Mehrdimensionale Arrays sind ein Anwendungsbeispiel für Pointern auf Pointer

## Mehrdimensionale Arrays

#### Mehrdimensionale Array

mehrdimensionale Arrays

```
int main () {
|2| int matrix [2] [3] = { {0, 1, 2},
\frac{1}{3} \{3, 4, 5\};
4 return 0;
5 }
```
Zugriff auf Mehrdimensionale Arrays

Zugriff auf mehrdimensionale Arrays

 $matrix [1][2] = 5;$ 

const ist ein Schlüsselwort das Schreibzugriff auf eine Variable verbietet:

const int const var  $= 5$ ; A B

▶ A und B haben den gleichen Effekt, Wert von var ist nicht änderbar

const ist ein Schlusselwort das Schreibzugriff auf eine Variable verbietet: ¨

```
const int const var = 5;
  A B
```
const kann auch bei Pointern verwendet werden:

const int const  $*$  const var; A B C

▶ A und B haben den gleichen Effekt, Wert von var ist nicht änderbar

▶ C verhindert Änderungen des Pointers, Zielwert kann geändert werden